# Amplificador de sinal multifuncional

# **MANUAL DO USUÁRIO**

Model: X-REPEATER)

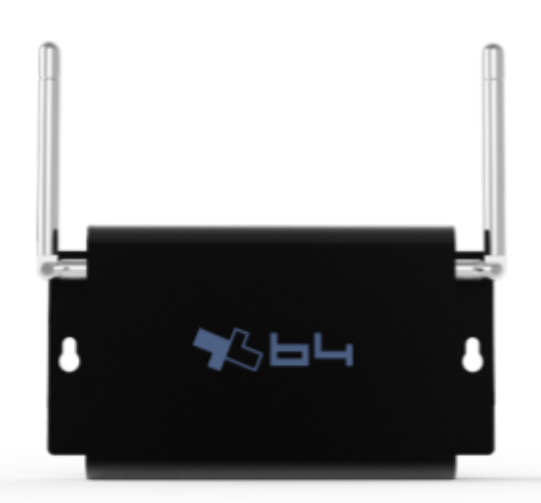

# Appearance Introduction

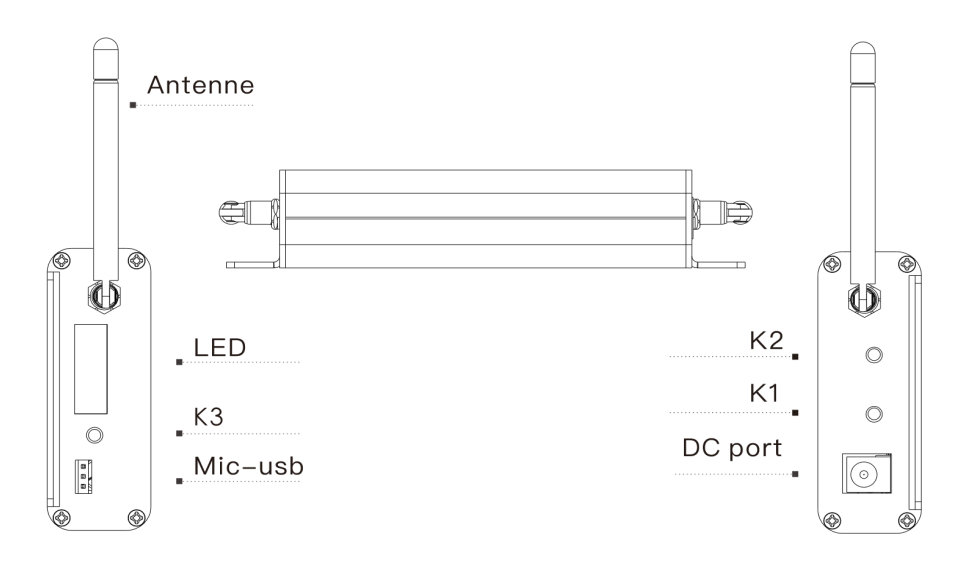

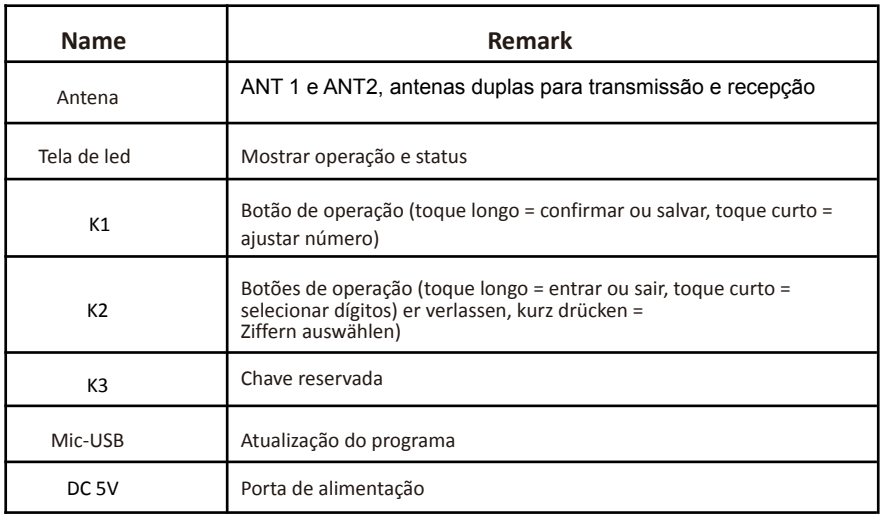

## Comando

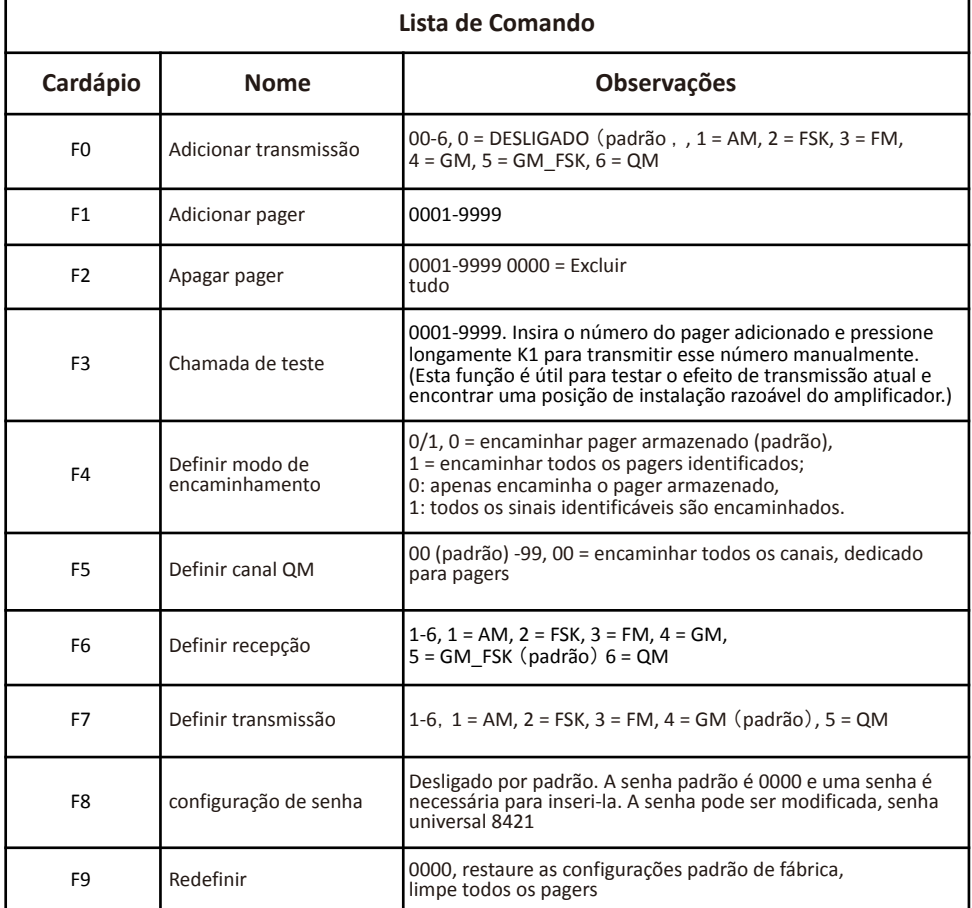

#### **XBUTTON II**

X64 LDA,

# Ligar

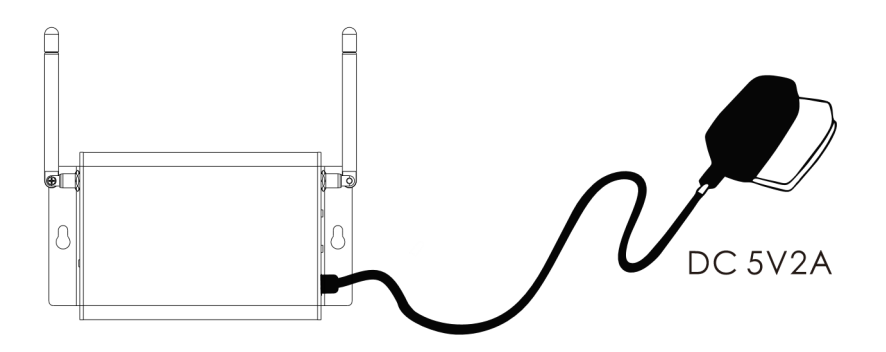

# Exibição de espera

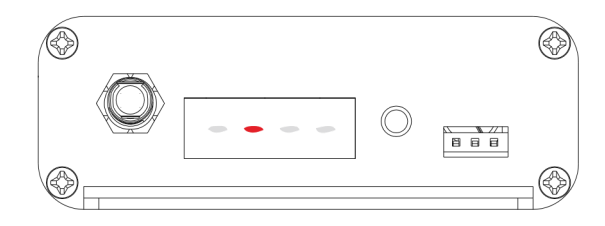

Letreiro LED

#### **XBUTOM II**

#### **X64 LDA,**

# Entrar ou sair da configuração

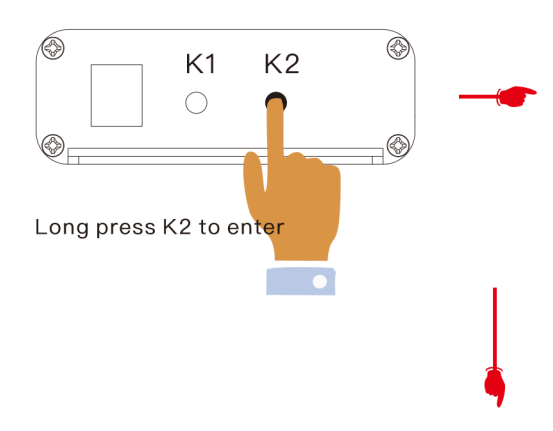

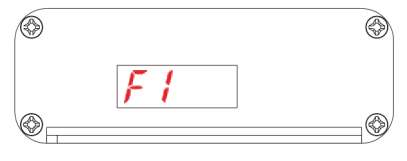

Finish setting, long press K2 to exit setting

### F1. Adicionar pager

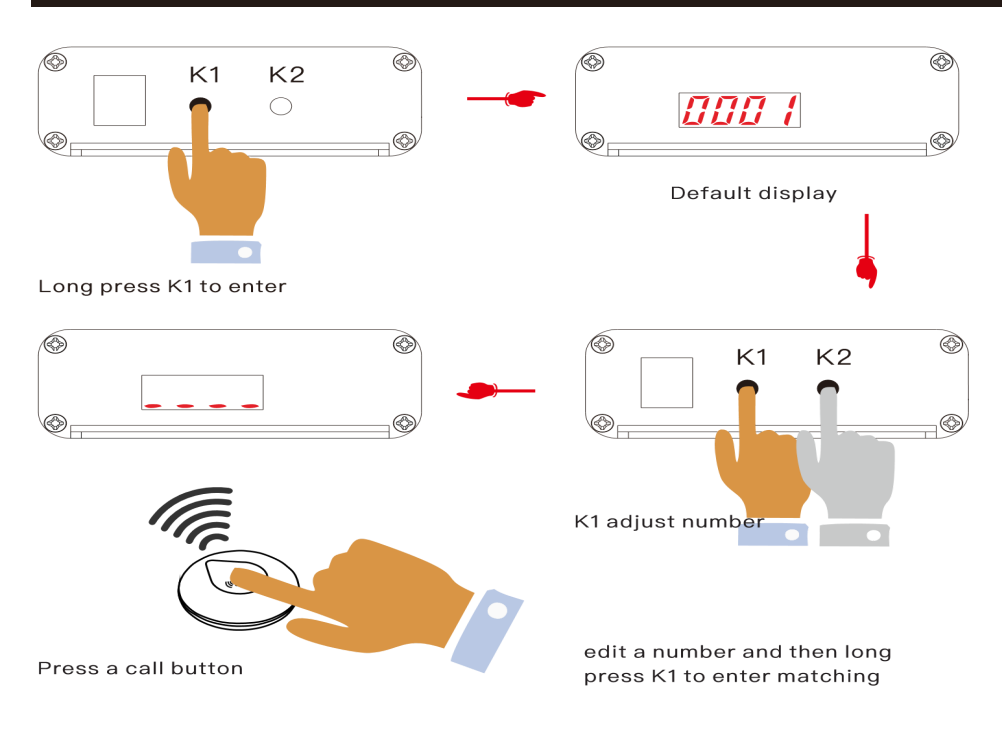

### F2. Apagar pager

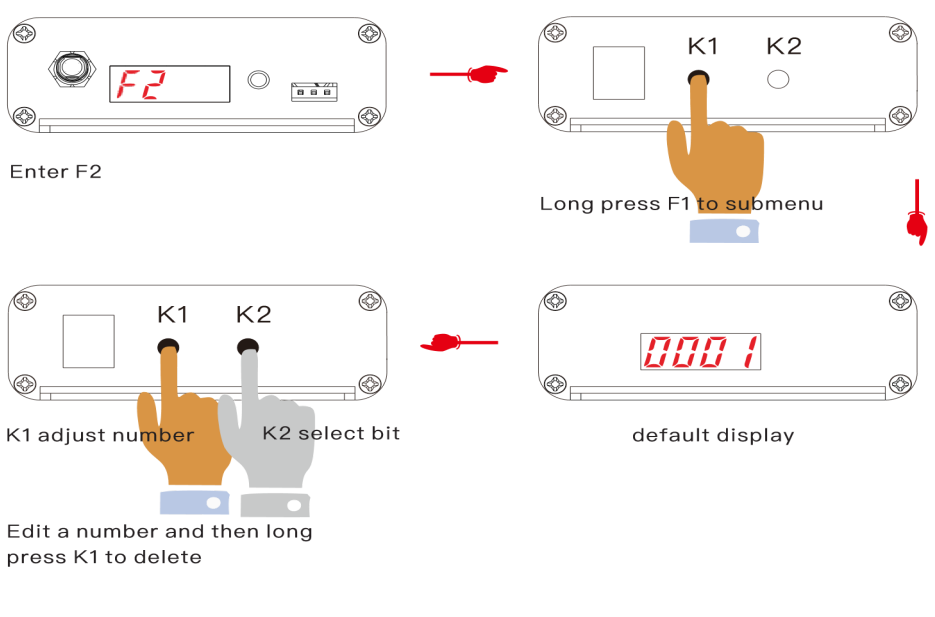

(0000, para excluir todos)

#### F3. Chamada de teste

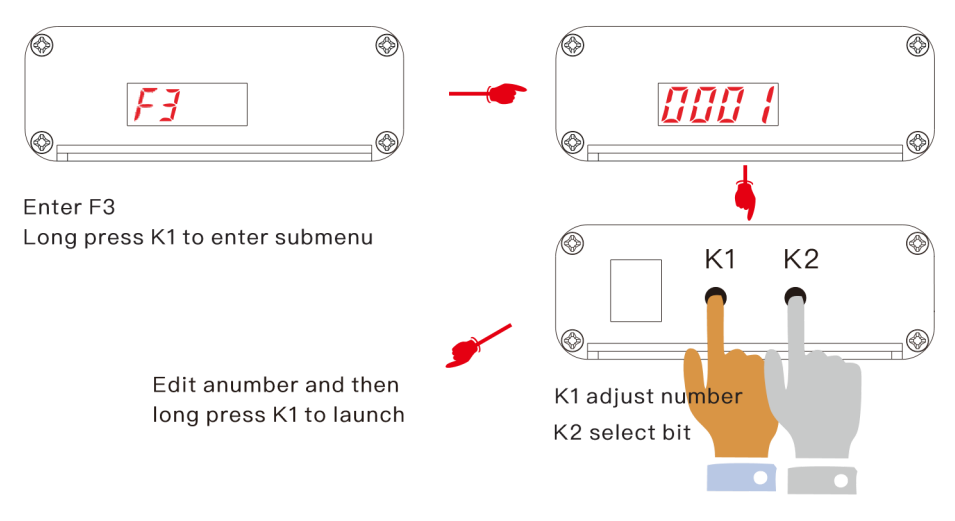

#### F4. Define o modo de encaminhamento

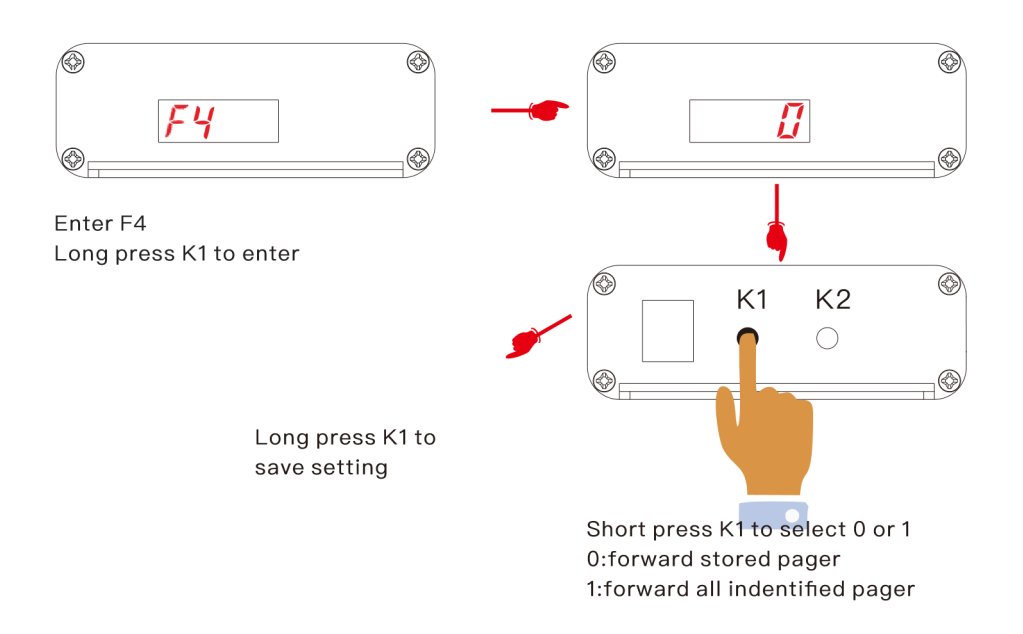

### F5.Set QM

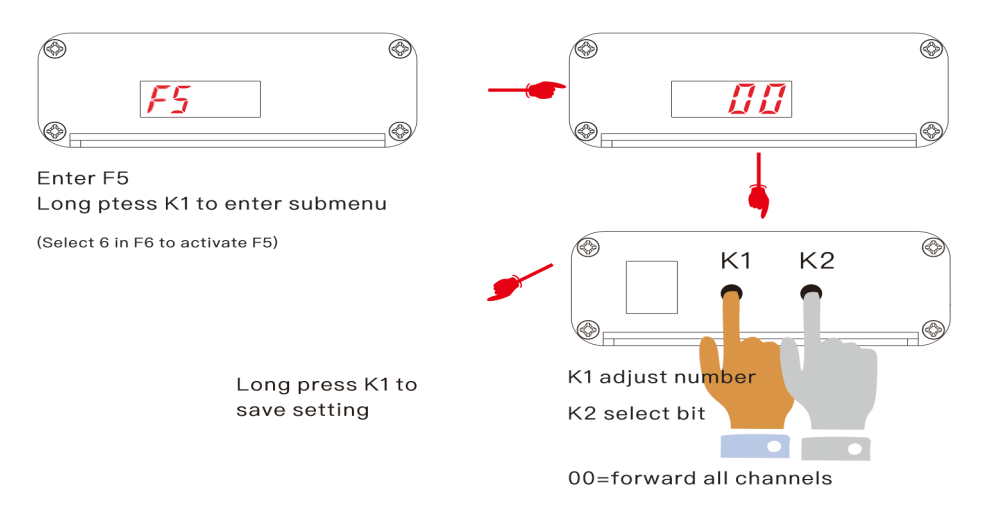

#### F6.Set reception

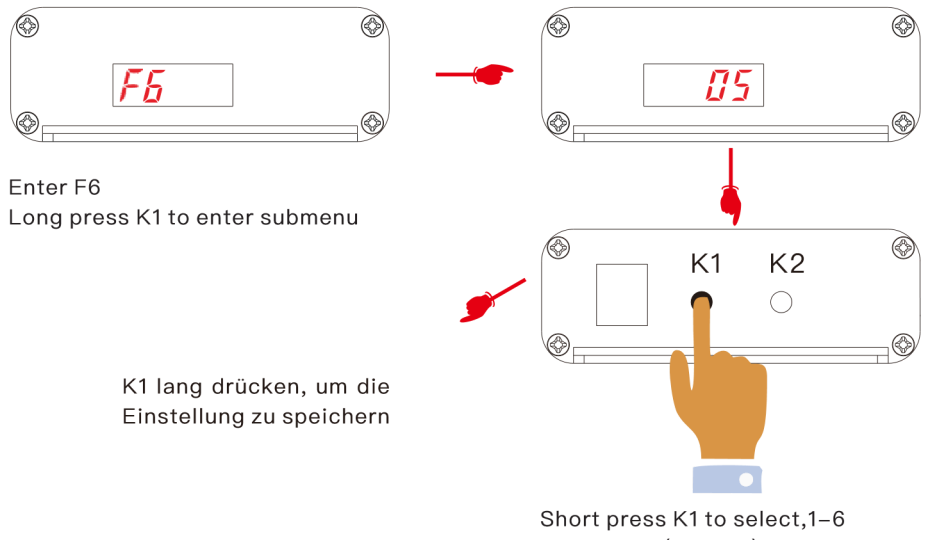

5=GM\_FSK(default)

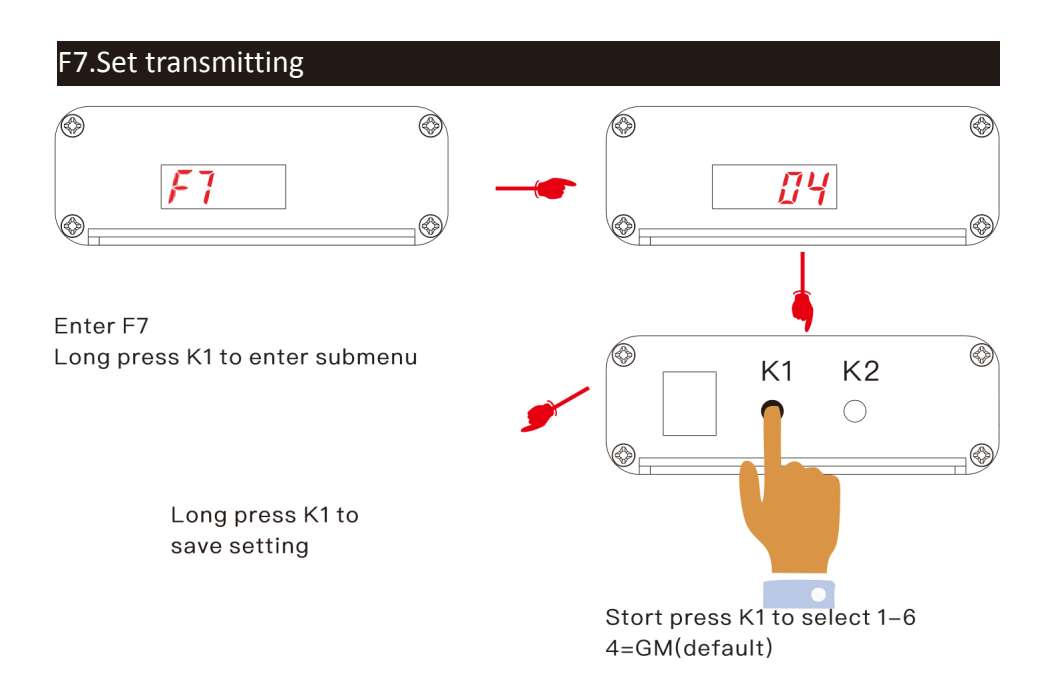

#### **XBUTOM II**

#### **X64 LDA,**

#### F8. Definir palavra de passe.

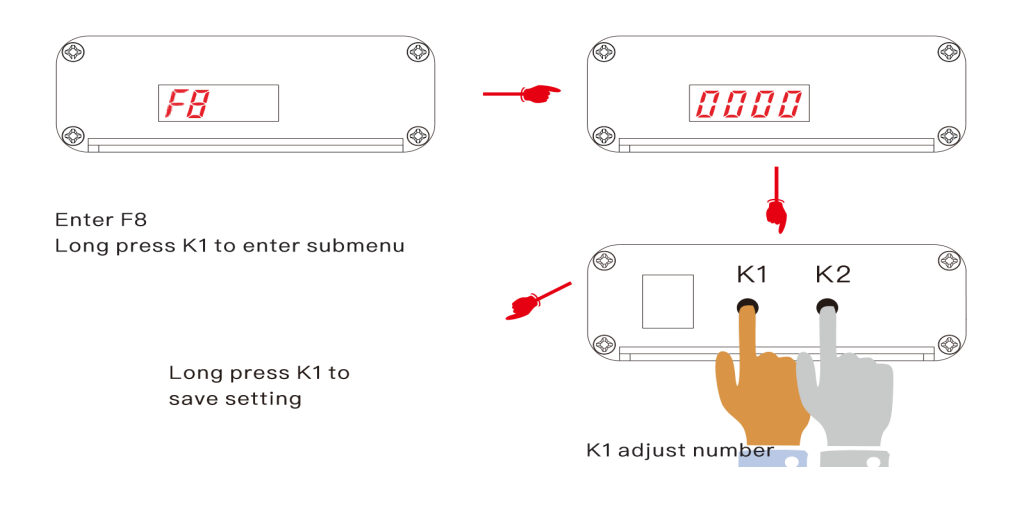

F9.Reset

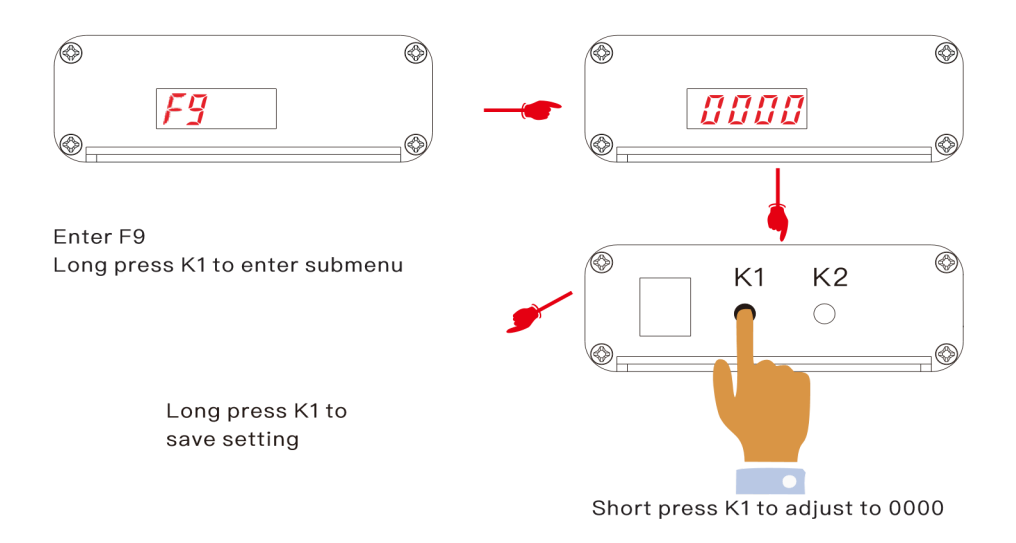

## Error code description

E1:O número já existe

E3: armazenamento está cheio E

4: O número não existe

### Atualização de produto

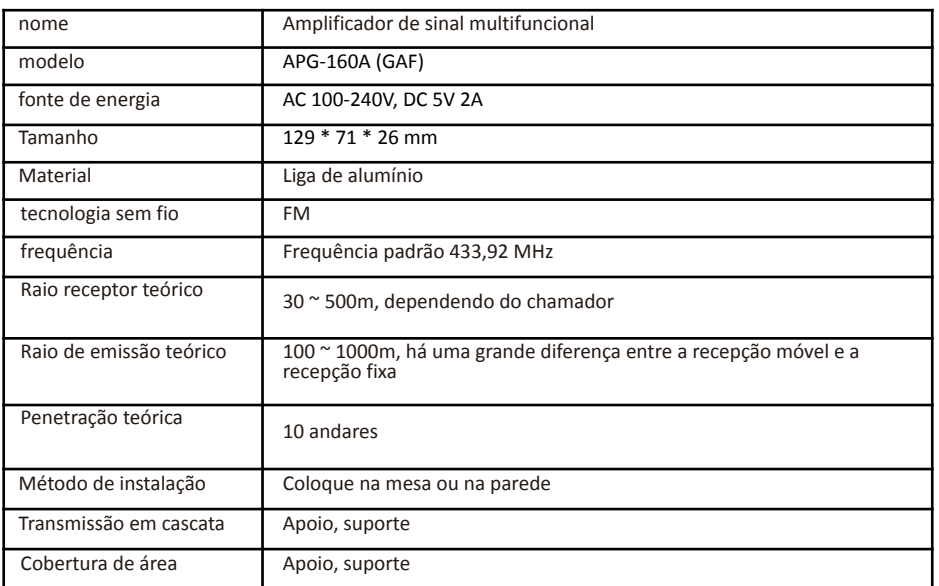

Os usuários podem atualizar as funções do produto por conta própria e atualizar o pacote de instalação por meio do terminal MIC-USB. Se necessário, entre em contato com o atendimento ao cliente para obter assistência.

### Advertencia

- 1. Requisitos ambientais: Por favor, não aproxime equipamentos eletromagnéticos e equipamentos de metal para evitar a absorção de sinal.
- 2. O local de instalação deve ser à prova d'água, à prova de umidade, à prova de poeira e à prova de alta temperatura.
- 3. Quando houver sinais de rádio complicados no ambiente de uso, certifique-se de usar o modo de envio de pagers armazenados para evitar interferência.

Parâmetros técnicos

### Technical Parameters